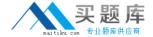

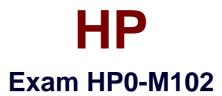

# **HP Unified Functional Testing 12.x Software**

Version: 7.0

[ Total Questions: 75 ]

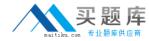

## **Question No:1**

What best describes the default functionality of the "Cone iteration only" Data Table iteration settings?

- A. runs the last line in the Data Table.
- **B.** runs the top line of data from the Data Table.
- **C.** runs an iteration for each line in the Data Table.
- **D.** runs a user-specified line of the Data Table.

**Answer: C** 

#### **Question No: 2**

Which HP unified functional testing feature enables you to track application performance counters during a run session?

- A. Environment Monitor
- B. Run Viewer
- C. Resource counters
- D. Local System Monitor

**Answer: D** 

## **Question No: 3**

NO: 33

Into which categories are API testing activities in the Toolbox divided? (Select three.)

- A. Database
- **B.** Standard
- C. Backend
- D. File System
- E. Local
- F. Default

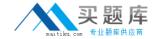

Answer: A,B,E

## **Question No: 4**

What provides information about supported UFT tool integrations?

- A. Trace ability Matrix.
- B. Add-in Specification dialog box.
- C. Product Availability dialog box.
- D. Product Availability Matrix

**Answer: D** 

# **Question No:5**

What can be added to pause a test run at a specific step?

- A. stop point
- B. sync statement
- C. breakpoint
- **D.** delay

**Answer: C** 

# **Question No: 6**

When you insert a call to a copy of an action into a test, what is copied in its entirety? (Select two.)

- **A.** the set of parameterizations in the original action.
- **B.** a read-only link of the called action's local object repository.
- **C.** a copy of all checkpoints in the original action.
- **D.** all run results collated by the original action.
- **E.** an action where any changes you make affect the original action.

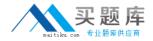

# **Answer: A,C**

## Reference:

https://books.google.com.pk/books?id=m2UwBQAAQBAJ&pg=PA33&lpg=PA33&dq=insert +a+call+to+a+copy+of+an+action+into+a+test,+what+is+copied+in+its+entirety&source=bl &ots=h5VAypXorl&sig=0Vd-664Z3mGjE-

P2EyBL2iUK5v0&hl=en&sa=X&ei=CwZPVf\_2O8HEUtekgKgE&ved=0CBwQ6AEwAA#v=o nepage&q=insert%20a%20call%20to%20a%20copy%20of%20an%20action%20into%20a%20test%2C%20what%20is%20copied%20in%20its%20entirety&f=false (See the Inserting Copies Actions, 2nd Line).

#### **Question No:7**

Which items are components of a recovery scenario? (Select three).

- A. post-recovery
- B. post-trigger
- C. resume
- D. catch
- E. recovery
- **F.** trigger

#### **Answer: A.E.F**

Reference:http://www.slideshare.net/praveengorantla14/recovery-scenario-in-qtp (Slide #02).

## **Question No:8**

What is a key element in the HP Unified Functional Testing API Testing design methodology?

- **A.** defers the test step design process to developers who have in-depth knowledge of the application internals.
- **B.** provides specific support for the Agile testing methodology out of the box.
- **C.** separates the test step design from the test step infrastructure design.

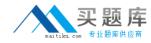

**D.** requires a fully deployed application in place to start the design process.

**Answer: A** 

#### **Question No:9**

Which area in the Run Result window should you use to compare results of two consecutive runs?

- A. Statistics
- **B.** Compare To
- C. Executive Summary
- D. Captured Data

**Answer: A** 

#### **Question No: 10**

What are the default add-ins selected as part of the HP Unified Functional Testing installation? (Select three)

- A. Java
- B. Visual Basic
- C. NET
- D. Web
- E. Ajax
- F. ActiveX

Answer: B,D,F

**Explanation:** When you install UFT, you must know which features and add-ins to you want to use. The installation process automatically installs UFT and the Web, Visual Basic, and ActiveX Add-ins, and also enables you to select which additional features and add-ins to install. For more details on add-ins, see the HP Unified Functional Testing Add-ins Guide.

Reference: http://technodivine.com/downloads/Help-and-Guides/02-QTP/04-UTF-Documentation-11.5/02-UFT\_Install\_Guide.pdf

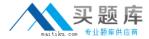

#### **Question No: 11**

Besides settings that are specific to GUI. API, and BPT testing, which option sets (tabs) are available from the Options dialog box? (Select three).

- A. Text Editor
- B. Coding
- C. Resources
- **D.** Environment
- E. Integrations
- F. General

Answer: A,B,F

## **Question No: 12**

How can you acid or change recordable or non-recordable operations to your test? (Select three)

- **A.** Change the operation in the Keyword View.
- **B.** Drag objects from the Toolbox or from the Active Screen.
- **C.** Drag objects from the Toolbox pane.
- **D.** Add an operation in the Recording Option Manager.
- E. Drag objects from the Data Table or insert from a shared Repository
- **F.** Use the Step Generator or insert through Keyword View.

Answer: A,E,F

#### **Question No: 13**

What does the Automatically Parameterzing Steps feature enable you to do?

- **A.** Link parameters to test requirements in any action in a test.
- **B.** Perform automatic parameterization of all relevant steps in any action in a test.